IBM Unica Optimize Version 8 Release 6 May 25, 2012

*Release Notes*

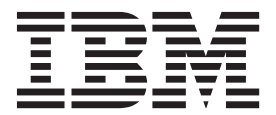

**Note**

Before using this information and the product it supports, read the information in ["Notices" on page 9.](#page-12-0)

This edition applies to version 8, release 6, modification 0 of IBM Unica Optimize and to all subsequent releases and modifications until otherwise indicated in new editions.

**© Copyright IBM Corporation 2003, 2012.**

US Government Users Restricted Rights – Use, duplication or disclosure restricted by GSA ADP Schedule Contract with IBM Corp.

# **Contents**

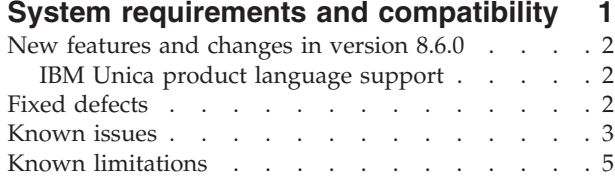

### **[Contacting IBM Unica technical support 7](#page-10-0)**

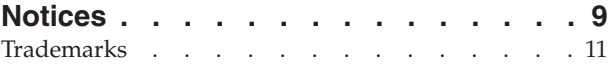

## <span id="page-4-0"></span>**System requirements and compatibility**

This section provides the following information for this release of IBM<sup>®</sup> Unica<sup>®</sup> Optimize:

- Where to find system requirement and compatibility information
- Changes in support for third-party software

Optimize operates as part of the IBM Unica Marketing suite of products.

Optimize version 8.6.0 requires Campaign 8.6.0.

You can upgrade to Optimize 8.6.0 from Optimize version 7.x or later. For instructions, see the *IBM Unica Optimize Installation Guide*.

#### **Where to find complete system requirement and compatibility information**

For a list of IBM Unica Marketing product versions compatible with this product, see the *IBM Unica Compatibility Matrix* and any other product compatibility documents posted under Documentation on the IBM Unica Product Technical Support website: [\(http://www.unica.com/about/product-technical-support\)](http://www.unica.com/about/product-technical-support).

For a list of third-party requirements for this product, see the *Recommended Software Environments and Minimum System Requirements* document. This file is posted under Documentation on the IBM Unica Product Technical Support website: [\(http://www.unica.com/about/product-technical-support\)](http://www.unica.com/about/product-technical-support). You can also access this document by selecting **Help > Product documentation** when you are logged in to IBM Unica Marketing.

### **Key third-party software support changes in version 8.6.0**

IBM Unica Optimize version 8.6.0 adds support for the following new versions of third-party software.

- Solaris 11.1 (SPARC)
- Red Hat Enterprise Linux 5.7
- Red Hat Enterprise Linux 6.1
- IBM WebSphere® 8.0
- Microsoft Internet Explorer 9 on Windows 7 (32-bit only)

**Note:** Optimize supports 64-bit operating systems only for production installations.

Optimize version 8.6.0 drops support for the following versions of third-party software.

- All 32-bit operating systems
- SUSE Linux Enterprise Server 9
- Red Hat Enterprise Linux 4.x
- Red Hat Enterprise Linux 5.1
- Oracle WebLogic 9.2
- IBM WebSphere 6.1
- DB2<sup>®</sup> 9.1
- SOL Server 2005
- $\bullet$  Oracle 10.2

### <span id="page-5-0"></span>**New features and changes in version 8.6.0**

The following new features and changes are introduced in version 8.6.0 of IBM Unica Optimize.

### **Min/Max # Offers Capacity and Custom Capacity rules support offer versions**

When creating Min/Max # Offers Capacity and Custom Capacity rules, you can now select offer versions. These offer versions work the same as for other rule types. See the *IBM Unica Optimize User's Guide* for more details.

### **IBM Unica product language support**

With this IBM Unica release, virtually all of the product documentation, as well as the product user interfaces, is available in the following languages:

- Brazilian Portuguese
- English
- French
- German
- Italian
- Japanese
- Korean
- v Simplified Chinese, including compliance with GB18030 requirements
- Spanish

See the *IBM Unica Marketing Platform Administrator's Guide* for information about setting locale preferences within your IBM Unica product.

**Note:** Use of the **Help** menu to open the online help and other documentation uses the locale setting to display the documentation in the matching language automatically, where available.

## **Fixed defects**

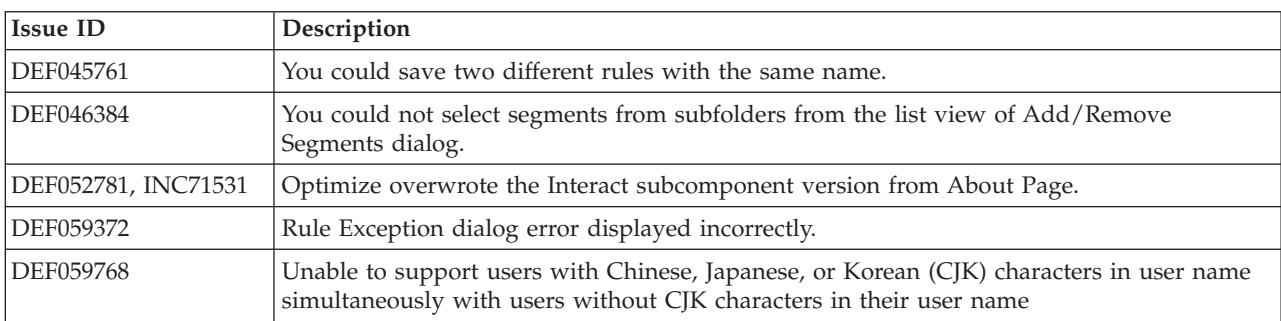

This section lists defects fixed in IBM Unica Optimize 8.6.0, sorted by defect number then by incident number (if applicable).

<span id="page-6-0"></span>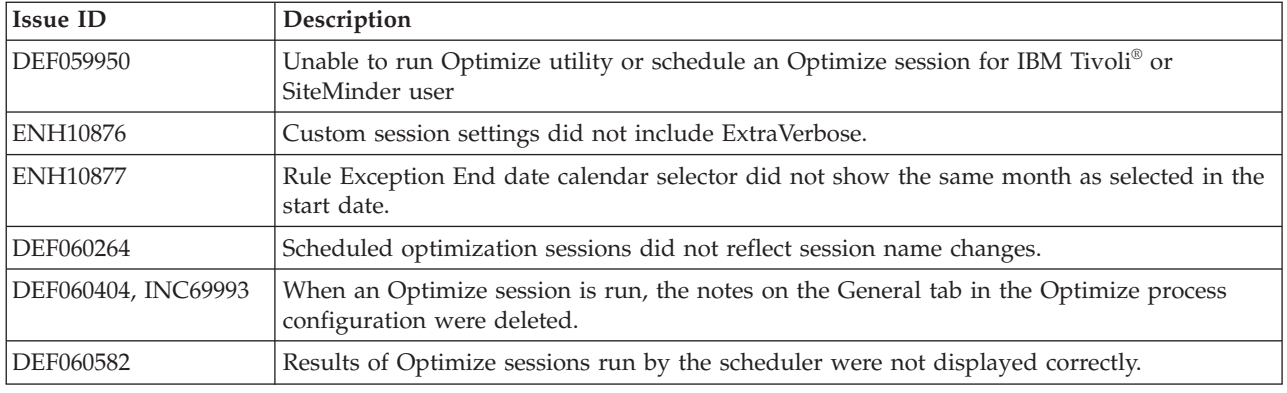

## **Known issues**

This section lists known issues in Optimize 8.6.0.

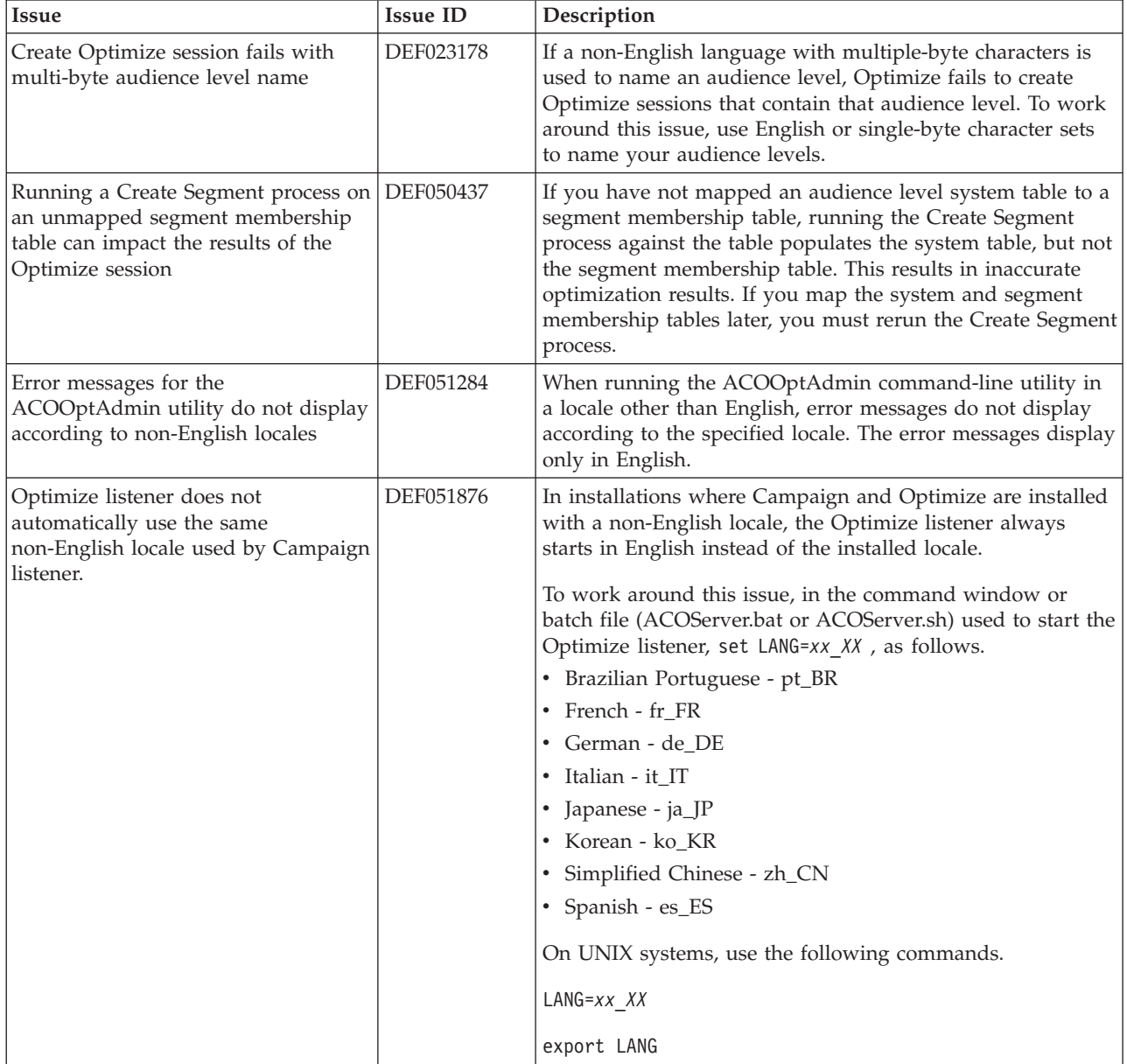

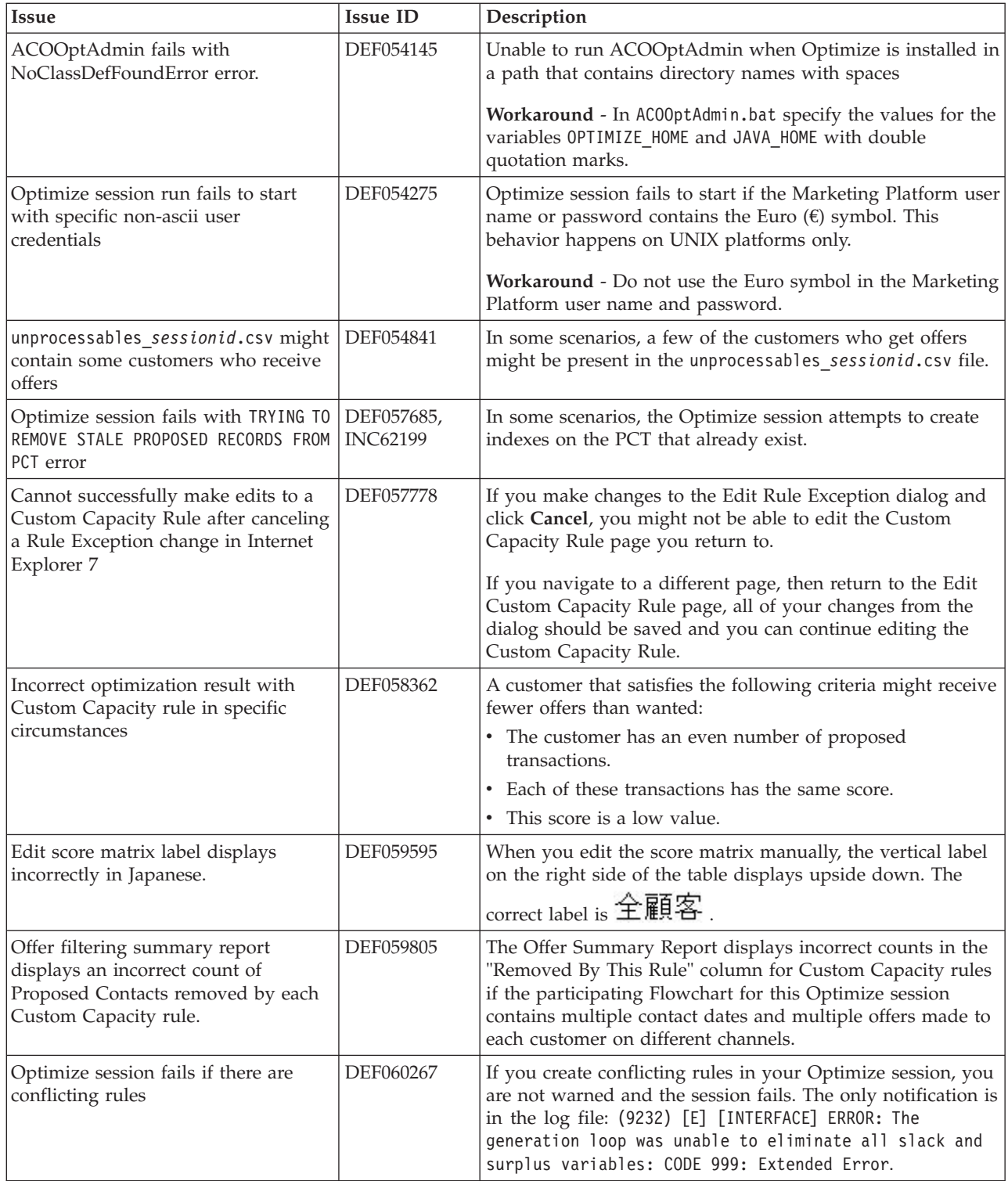

<span id="page-8-0"></span>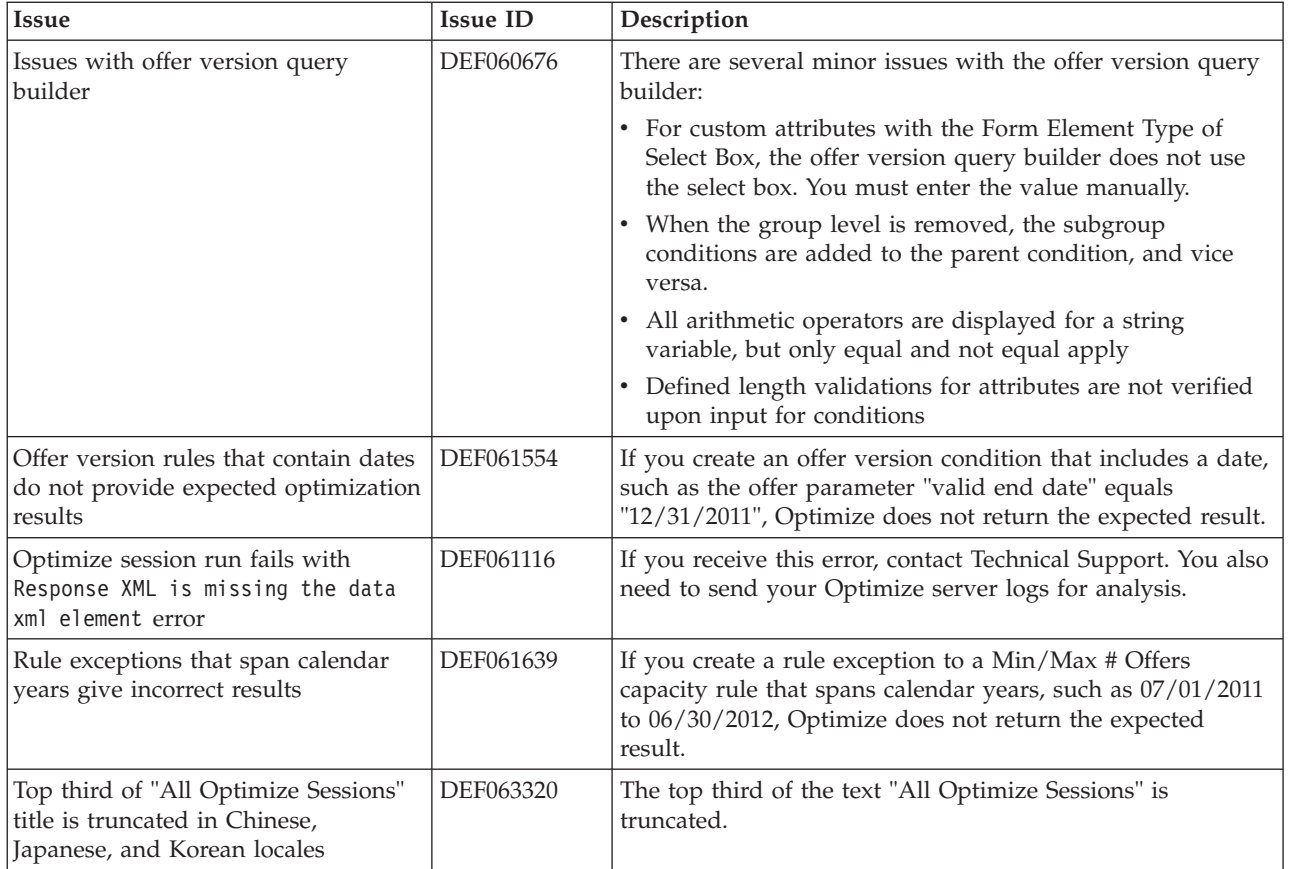

# **Known limitations**

This section lists known limitations in Optimize 8.6.0.

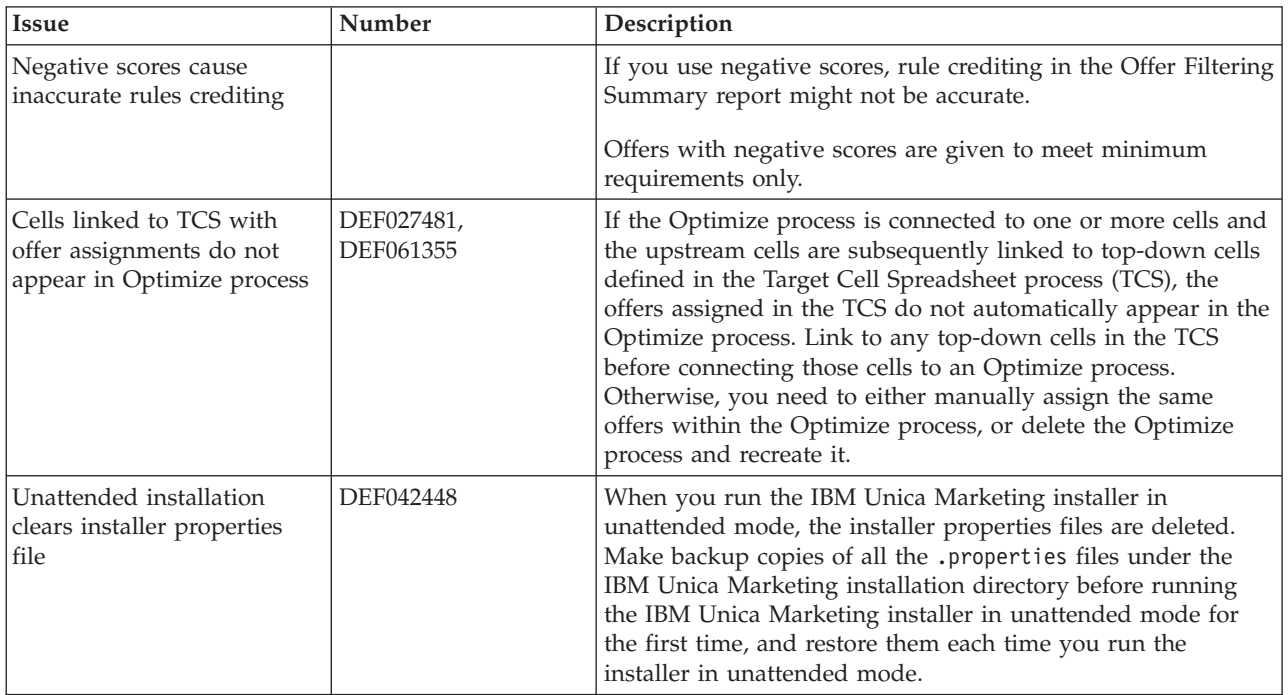

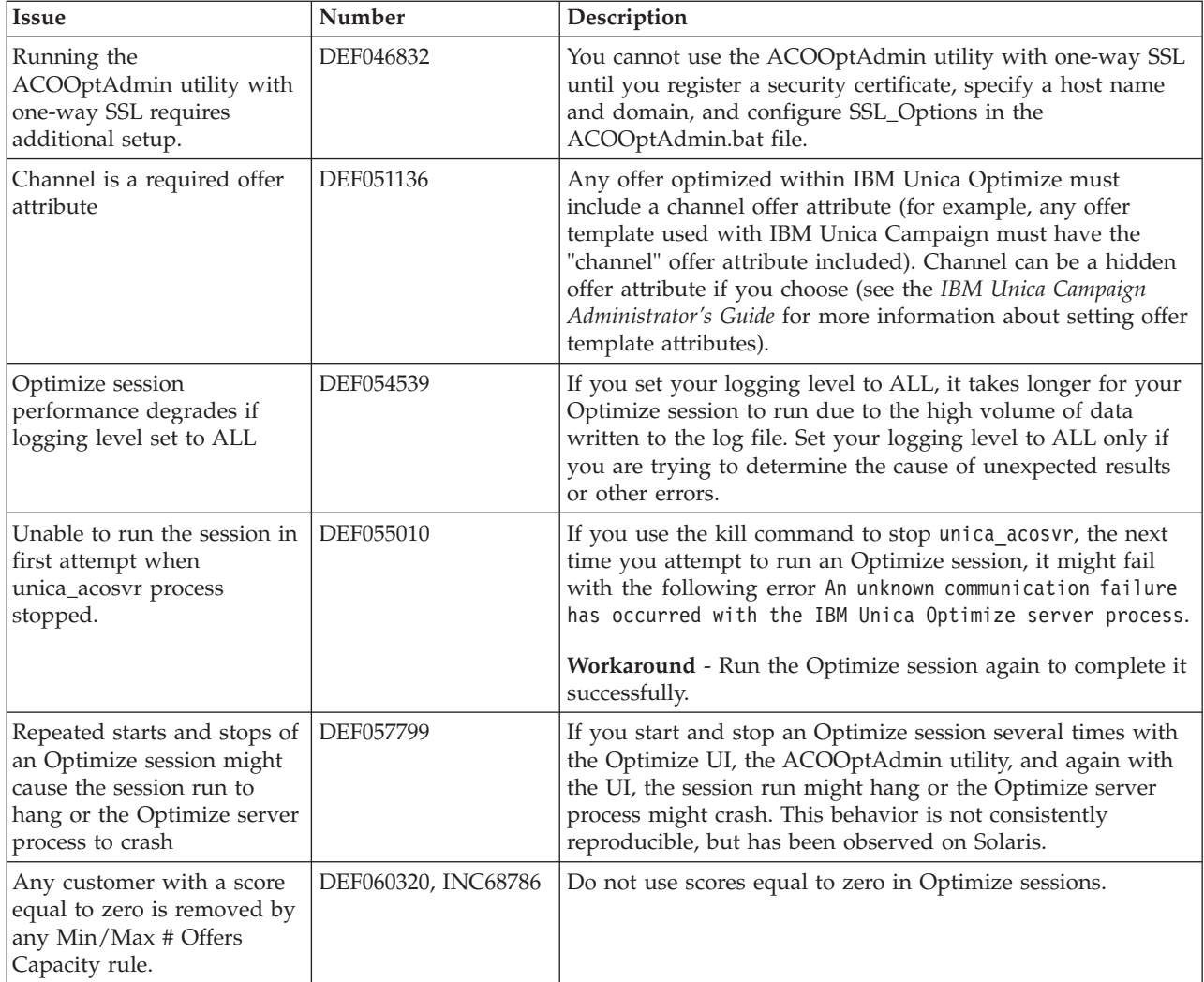

## <span id="page-10-0"></span>**Contacting IBM Unica technical support**

If you encounter a problem that you cannot resolve by consulting the documentation, your company's designated support contact can log a call with IBM Unica technical support. Use the information in this section to ensure that your problem is resolved efficiently and successfully.

If you are not a designated support contact at your company, contact your IBM Unica administrator for information.

### **Information to gather**

Before you contact IBM Unica technical support, gather the following information:

- v A brief description of the nature of your issue.
- v Detailed error messages you see when the issue occurs.
- Detailed steps to reproduce the issue.
- Related log files, session files, configuration files, and data files.
- Information about your product and system environment, which you can obtain as described in "System information."

#### **System information**

When you call IBM Unica technical support, you might be asked to provide information about your environment.

If your problem does not prevent you from logging in, much of this information is available on the About page, which provides information about your installed IBM Unica applications.

You can access the About page by selecting **Help > About**. If the About page is not accessible, you can obtain the version number of any IBM Unica application by viewing the version.txt file located under the installation directory for each application.

#### **Contact information for IBM Unica technical support**

For ways to contact IBM Unica technical support, see the IBM Unica Product Technical Support website: [\(http://www.unica.com/about/product-technical](http://www.unica.com/about/product-technical-support.htm)[support.htm\)](http://www.unica.com/about/product-technical-support.htm).

## <span id="page-12-0"></span>**Notices**

This information was developed for products and services offered in the U.S.A.

IBM may not offer the products, services, or features discussed in this document in other countries. Consult your local IBM representative for information about the products and services currently available in your area. Any reference to an IBM product, program, or service is not intended to state or imply that only that IBM product, program, or service may be used. Any functionally equivalent product, program, or service that does not infringe any IBM intellectual property right may be used instead. However, it is the user's responsibility to evaluate and verify the operation of any non-IBM product, program, or service.

IBM may have patents or pending patent applications covering subject matter described in this document. The furnishing of this document does not grant you any license to these patents. You can send license inquiries, in writing, to:

IBM Director of Licensing IBM Corporation North Castle Drive Armonk, NY 10504-1785 U.S.A.

For license inquiries regarding double-byte (DBCS) information, contact the IBM Intellectual Property Department in your country or send inquiries, in writing, to:

Intellectual Property Licensing Legal and Intellectual Property Law IBM Japan Ltd. 1623-14, Shimotsuruma, Yamato-shi Kanagawa 242-8502 Japan

The following paragraph does not apply to the United Kingdom or any other country where such provisions are inconsistent with local law: INTERNATIONAL BUSINESS MACHINES CORPORATION PROVIDES THIS PUBLICATION "AS IS" WITHOUT WARRANTY OF ANY KIND, EITHER EXPRESS OR IMPLIED, INCLUDING, BUT NOT LIMITED TO, THE IMPLIED WARRANTIES OF NON-INFRINGEMENT, MERCHANTABILITY OR FITNESS FOR A PARTICULAR PURPOSE. Some states do not allow disclaimer of express or implied warranties in certain transactions, therefore, this statement may not apply to you.

This information could include technical inaccuracies or typographical errors. Changes are periodically made to the information herein; these changes will be incorporated in new editions of the publication. IBM may make improvements and/or changes in the product(s) and/or the program(s) described in this publication at any time without notice.

Any references in this information to non-IBM websites are provided for convenience only and do not in any manner serve as an endorsement of those websites. The materials at those websites are not part of the materials for this IBM product and use of those websites is at your own risk.

IBM may use or distribute any of the information you supply in any way it believes appropriate without incurring any obligation to you.

Licensees of this program who wish to have information about it for the purpose of enabling: (i) the exchange of information between independently created programs and other programs (including this one) and (ii) the mutual use of the information which has been exchanged, should contact:

IBM Corporation 170 Tracer Lane Waltham, MA 02451 U.S.A.

Such information may be available, subject to appropriate terms and conditions, including in some cases, payment of a fee.

The licensed program described in this document and all licensed material available for it are provided by IBM under terms of the IBM Customer Agreement, IBM International Program License Agreement or any equivalent agreement between us.

Any performance data contained herein was determined in a controlled environment. Therefore, the results obtained in other operating environments may vary significantly. Some measurements may have been made on development-level systems and there is no guarantee that these measurements will be the same on generally available systems. Furthermore, some measurements may have been estimated through extrapolation. Actual results may vary. Users of this document should verify the applicable data for their specific environment.

Information concerning non-IBM products was obtained from the suppliers of those products, their published announcements or other publicly available sources. IBM has not tested those products and cannot confirm the accuracy of performance, compatibility or any other claims related to non-IBM products. Questions on the capabilities of non-IBM products should be addressed to the suppliers of those products.

All statements regarding IBM's future direction or intent are subject to change or withdrawal without notice, and represent goals and objectives only.

All IBM prices shown are IBM's suggested retail prices, are current and are subject to change without notice. Dealer prices may vary.

This information contains examples of data and reports used in daily business operations. To illustrate them as completely as possible, the examples include the names of individuals, companies, brands, and products. All of these names are fictitious and any similarity to the names and addresses used by an actual business enterprise is entirely coincidental.

#### COPYRIGHT LICENSE:

This information contains sample application programs in source language, which illustrate programming techniques on various operating platforms. You may copy, modify, and distribute these sample programs in any form without payment to IBM, for the purposes of developing, using, marketing or distributing application programs conforming to the application programming interface for the operating platform for which the sample programs are written. These examples have not

been thoroughly tested under all conditions. IBM, therefore, cannot guarantee or imply reliability, serviceability, or function of these programs. The sample programs are provided "AS IS", without warranty of any kind. IBM shall not be liable for any damages arising out of your use of the sample programs.

If you are viewing this information softcopy, the photographs and color illustrations may not appear.

## <span id="page-14-0"></span>**Trademarks**

IBM, the IBM logo, and ibm.com are trademarks or registered trademarks of International Business Machines Corp., registered in many jurisdictions worldwide. Other product and service names might be trademarks of IBM or other companies. A current list of IBM trademarks is available on the Web at ["Copyright and](http://www.ibm.com/legal/copytrade.shtml) [trademark information"](http://www.ibm.com/legal/copytrade.shtml) at www.ibm.com/legal/copytrade.shtml.

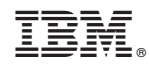

Printed in USA